# DDMF5-8AD

Profibus - dp

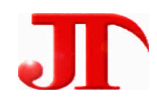

 $1 \quad 1 \quad 2 \quad 1$ 

Email:webmaster@jtplc.com

 $\mathbf{r}$ 

http://www.jtplc.com

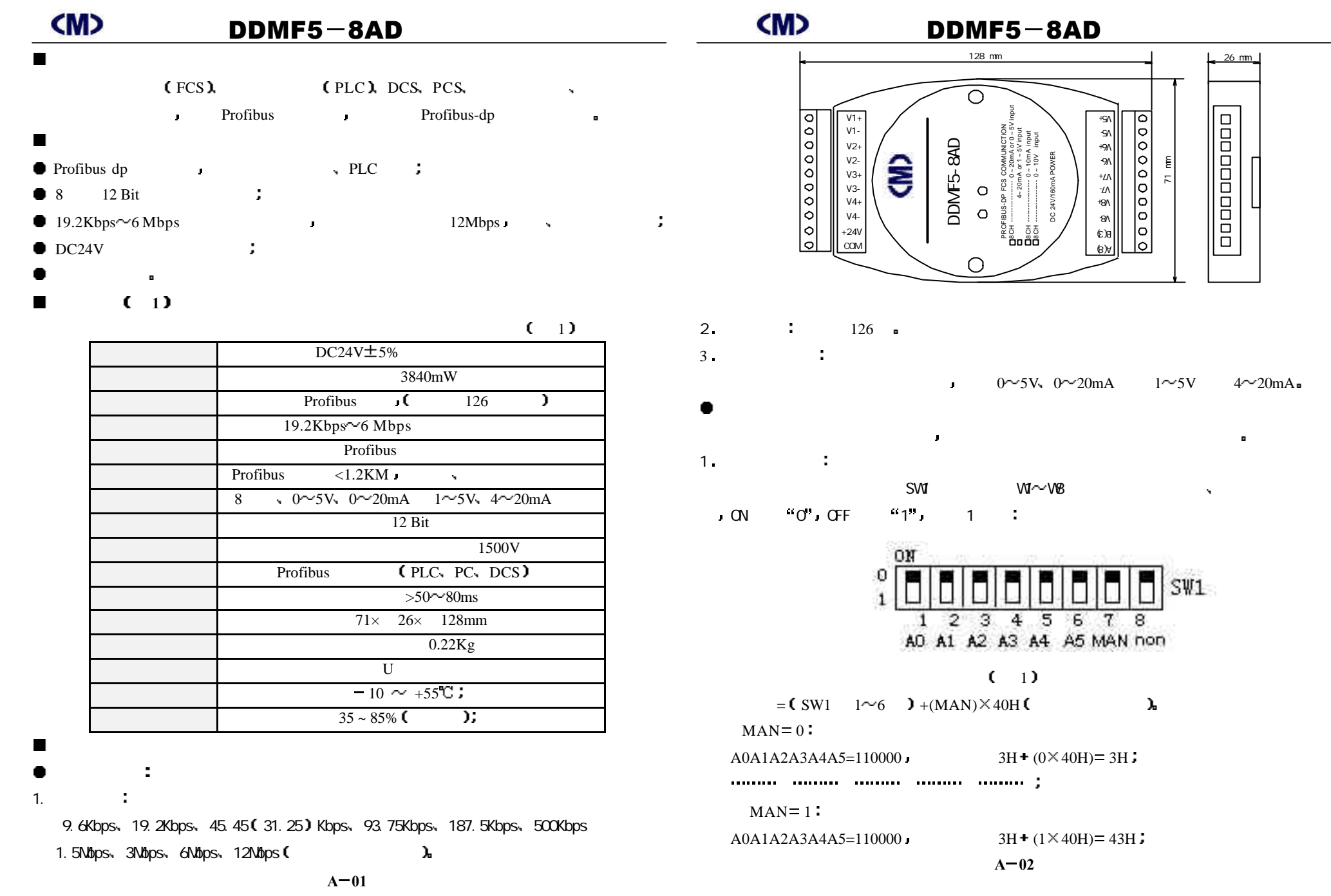

 $7^{\circ}$  $\overline{8}$ 

A3 A4 A5 MAN non

 $3H + (0 \times 40H) = 3H$ ;

 $\overline{5}$  $\overline{6}$ 

 $3H + (1 \times 40H) = 43H$ :

**A 02**

 $\Theta$  $\epsilon$ V8- VX+<br>V7<br>VX+<br>VX+ V6- V6+ V5-  $+S$ 

71 mm

 $000000000$ 

 $0 \sim 5$ V,  $0 \sim 20$ mA  $1 \sim 5$ V  $4 \sim 20$ mA

 $SW1$ 

 $26$  mm

popopopo

PROFIBUS-DP FCS COMMUNICTION 8CH ----------------- 0 ~ 20mA or 0 ~ 5V input 4~ 20mA or 1 ~ 5V input 8CH ----------------- 0 ~ 10mA input 8CH ----------------- 0 ~ 10V input DC 24V/160mA POWER

 $\overline{\mathbf{r}}$ 

 $\overline{\mathbf{4}}$ 

**DC** 

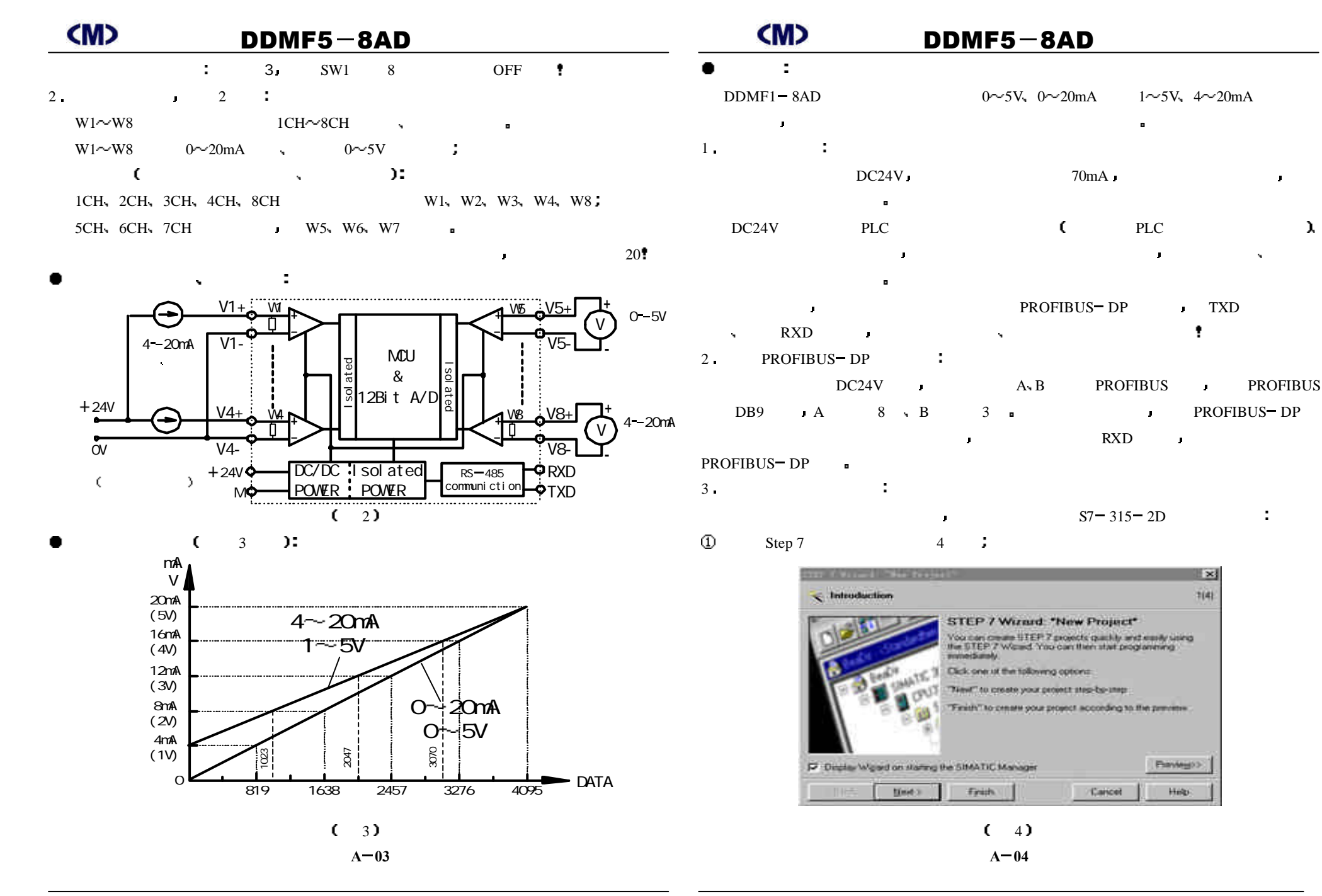

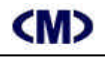

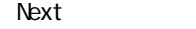

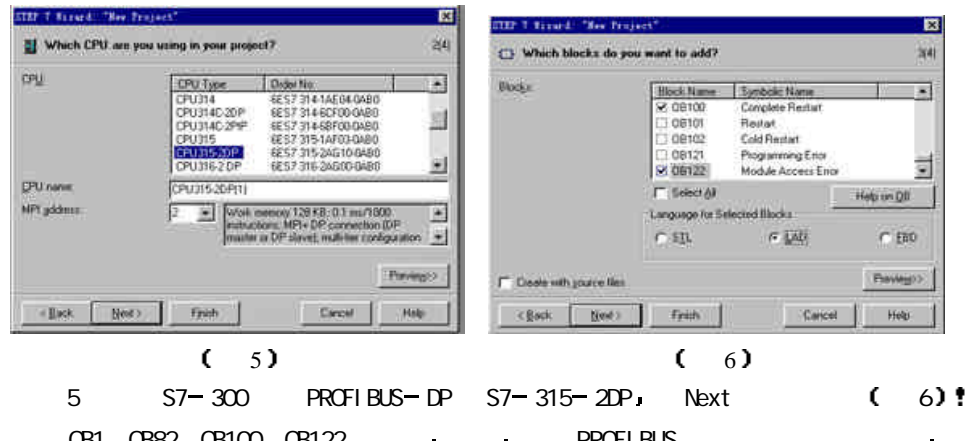

OB1, OB82, OB100, OB122 PROFIBUS  $\mathbf{r}$ 论你使用否 见图 7 Next 进入 8 所示 输入工程文件名 例如 此处输入 TEST Finsh

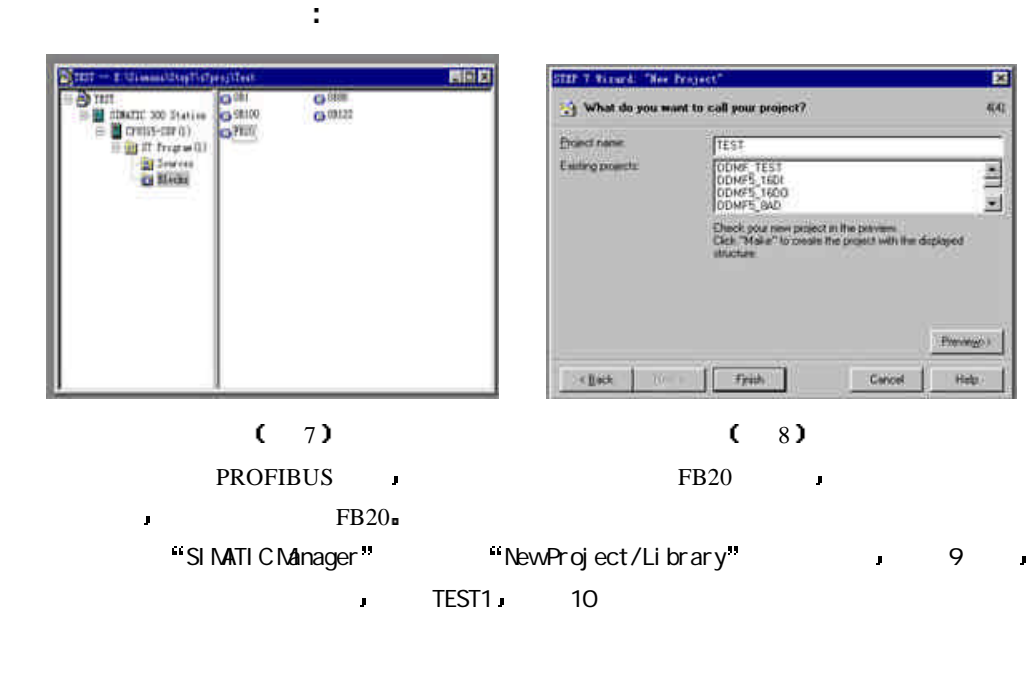

 $A - 05$ 

## $\mathsf{M}$  DDMF5-8AD  $\mathsf{M}$   $\mathsf{M}$   $\mathsf{M}$   $\mathsf{D}$   $\mathsf{D}$   $\mathsf{M}$   $\mathsf{F}$   $\mathsf{5}$   $\mathsf{B}$   $\mathsf{A}$   $\mathsf{D}$

図

aa

E

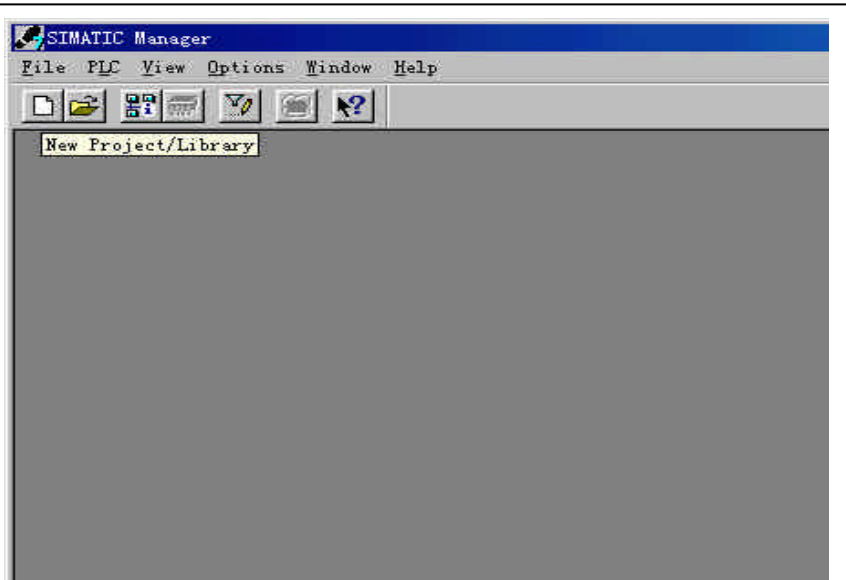

 $(9)$ 

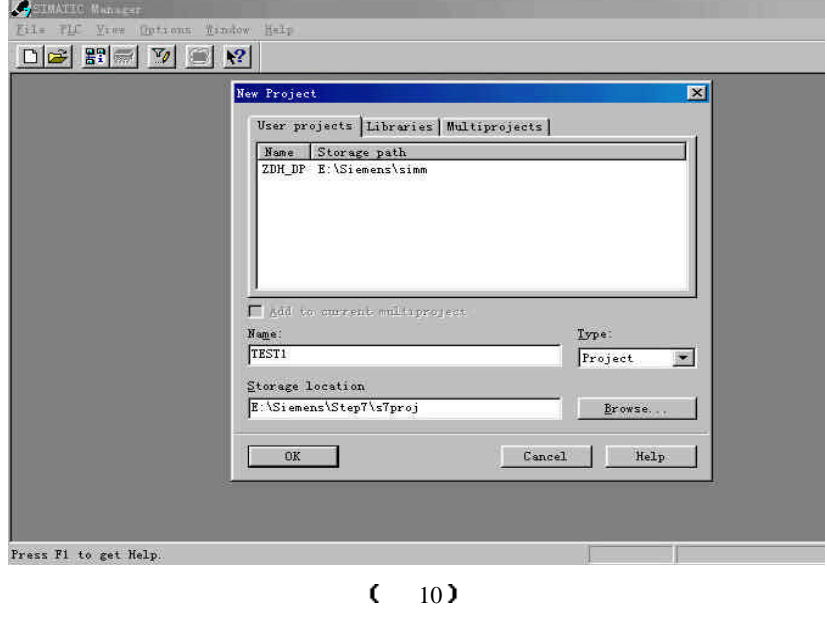

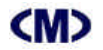

### $\mathsf{M}$  DDMF5-8AD (M) DDMF5-8AD

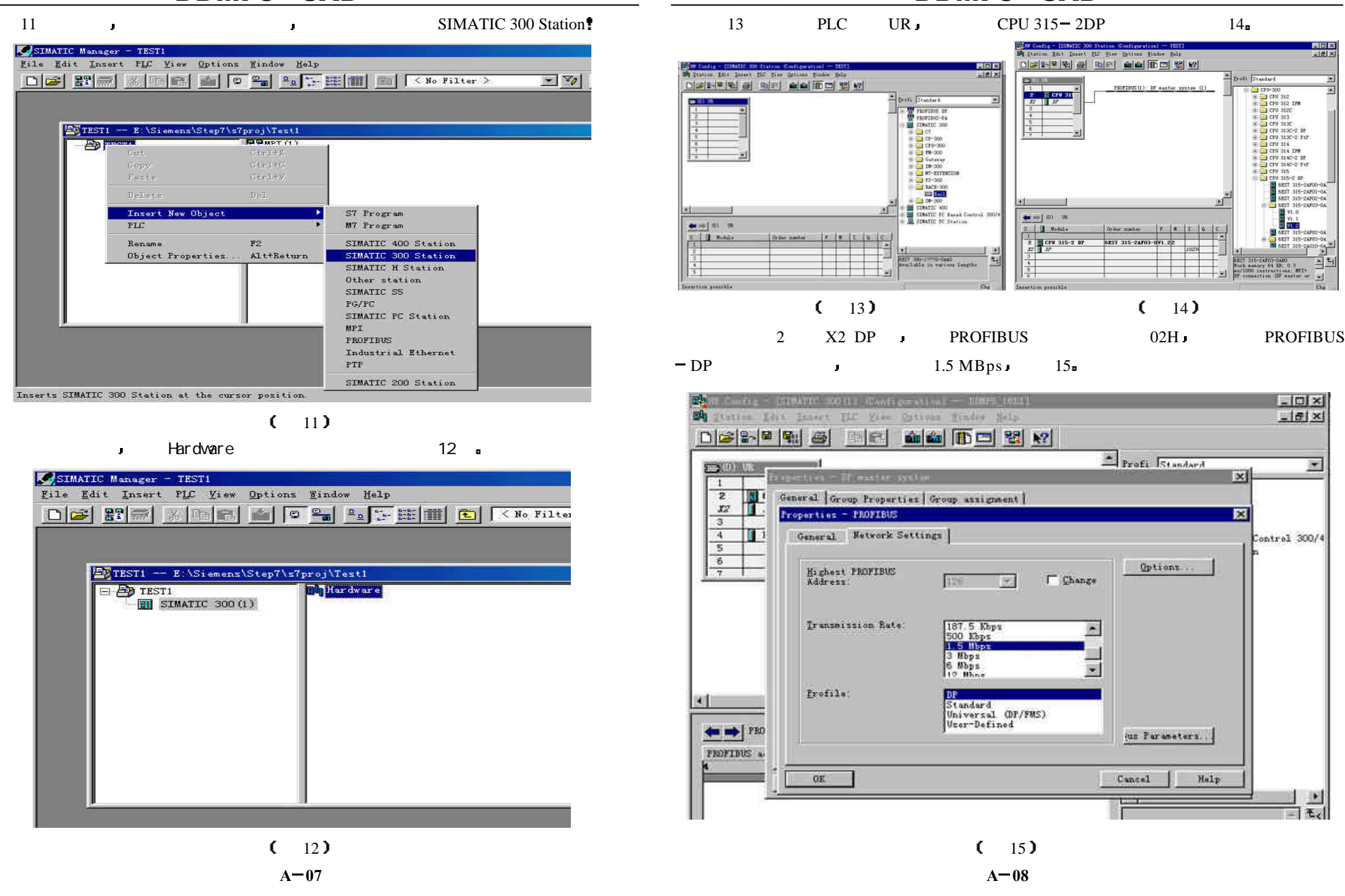

**BM Config - ESIMATIC 500 Station Config** 

 $\frac{1}{12}$  =  $\frac{1}{12}$  =  $\frac{1}{12}$ 

 $\bullet \Rightarrow \mid \omega \rangle \quad \text{on}$ 

 $\frac{5}{1}$  Hobis

 $\frac{1}{x}$   $\frac{1}{x}$  CPW 315-2 DP

 $\Gamma$  Change

圓

×

D 2 2 2 2 3 3 5 8 4 5 5 5 2 2 2

Order maher

6EST. 315-2AF03-0V1.22

 $\triangle$  Profi Standard

Options.

(un Parameters.)

Cancel

Help

**EXCIPTION OF A STATE CONTRACTOR** 

Telephone

**External** 

 $\mathbb{Z}$  read Form

 $\begin{array}{l} \begin{array}{l} 0 \oplus \emptyset \\ 0 \oplus \emptyset \\ 0 \oplus \emptyset$ 

1 6857 315-24700

图 V1.0<br>W1.1

8857 315-2)

 $-101 \times$ 

 $-|e|$   $\times$ 

ontrol 300/4

 $\overline{\mathbf{x}}$ 

न्न

 $\overline{\mathbf{S}}$ 

۱ų

315-2AF03-0A80<br>: semary 64 KB: 0.3<br>000 instructions: MFI<br>conscition OF mester

 $15<sup>2</sup>$ **A 08**

 $\overline{w}$ 

### $\mathsf{M}$  DDMF5-8AD  $\mathsf{M}$   $\mathsf{M}$   $\mathsf{M}$   $\mathsf{D}$   $\mathsf{D}$   $\mathsf{M}$   $\mathsf{F}$   $\mathsf{5}$   $\mathsf{B}$   $\mathsf{A}$   $\mathsf{D}$  $\circledR$  GSD :

DDMF5 PROFIBUS ROT

PROFIBUS GSD Step 7 SIMATIC

÷

Manager Hardware **Ranager** 

16 Hardware potions -> Install New GSD;

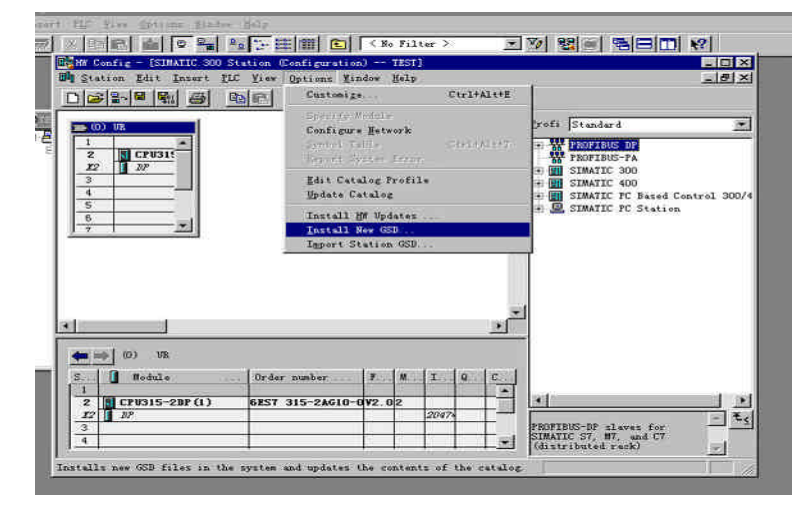

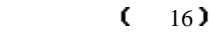

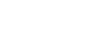

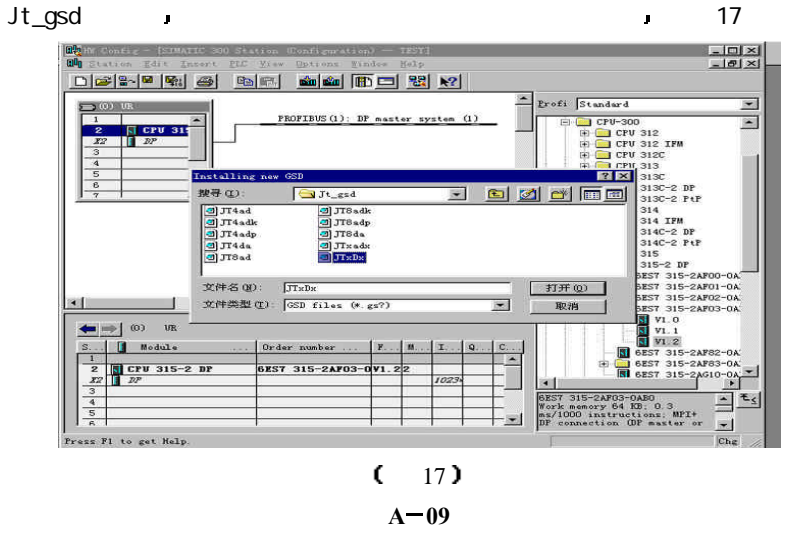

Setp 7 and DDMF5 and DDMF5 up DDMF5 up Step 7

S7data\nsbmp 18 f

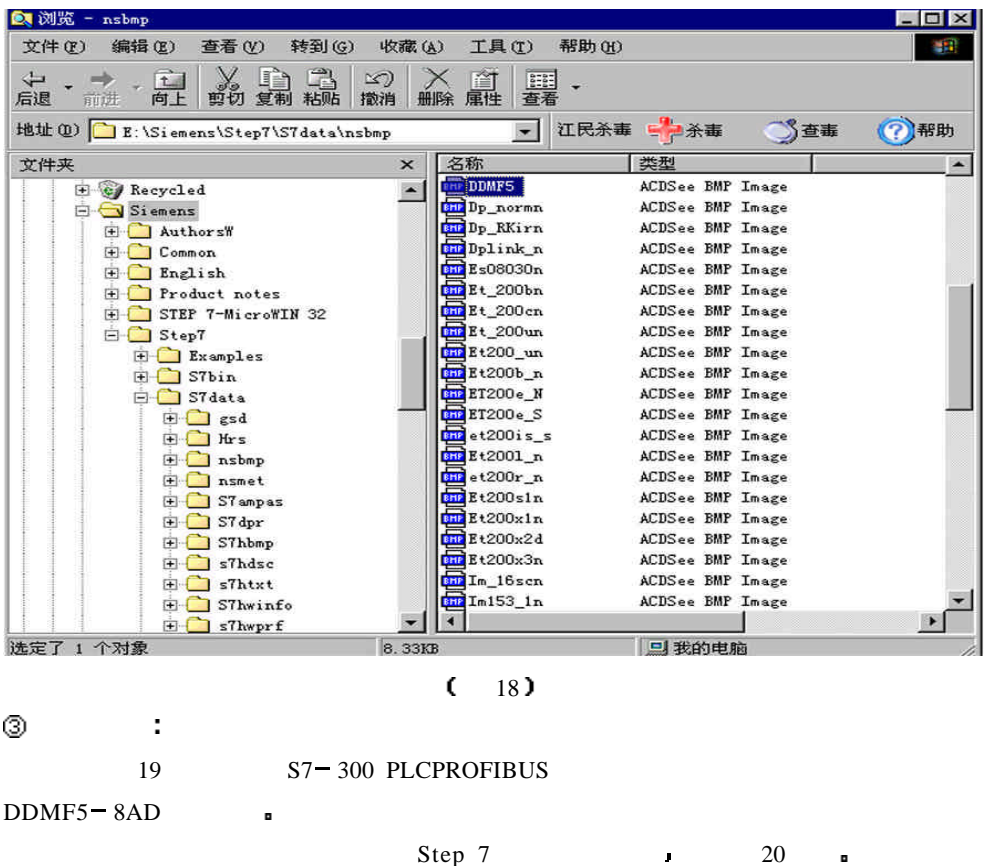

 $0 \sim 5V$ ,  $0 \sim 10V$ ,  $1 \sim 5V$ ,  $0 \sim 20mA$ ,  $4 \sim 20mA$ ,  $0 \sim 10mA$   $=$ 

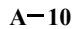

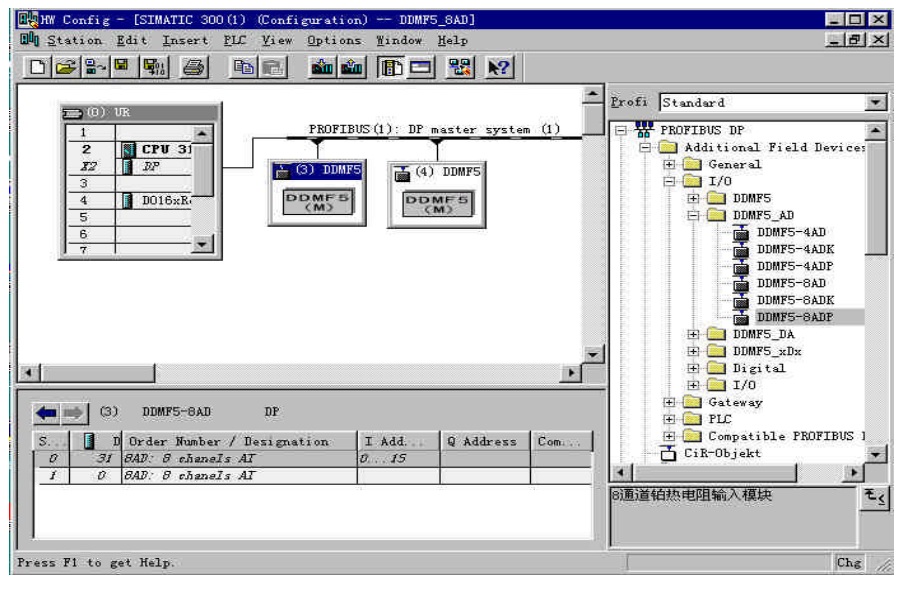

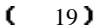

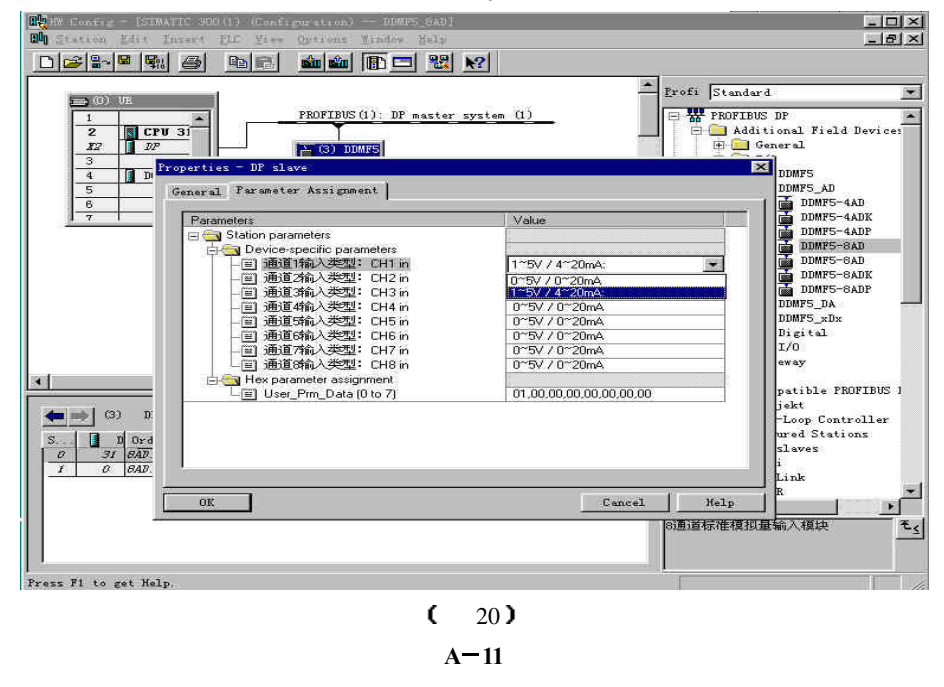

### DDMF5 8AD 使用手册 DDMF5 8AD 使用手册

### $\overline{4}$  Setp 7 :

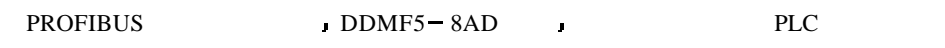

- 与通常的 PROFIBUS 设备相同 它们均按字方式使用 例如本例中 PIW0 表示从 PROFIBUS 2 PIW2 PROFIBUS
- $2 \longrightarrow 2 \longrightarrow 1$  PIW14 PROFIBUS  $\blacksquare$
- ගි  $S7 - 300$ 
	- $S7 = 315 = 2DP$  ROFIBUS DP OB1
	- PLC  $\blacksquare$  PROFIBUS DP DDMF5 8AD  $\blacksquare$ 
		- CPU RUN **D**
	- $DDMF5 = 8AD$  DDMF5  $-$  8AD CPU BUF **FULL SUSPENS AND AND BUF AND PROFIBUS**
- DP BUF DDMF5 8AD CPU BUF
- ÷ PLC DDMF5 8AD
- 6€
	- $\frac{1}{2}$  ,  $\frac{1}{2}$  ,  $\frac{1}{2}$  ,  $\frac{1}{2}$ 
		- $\text{OB1}$  PIW0 $\sim$ PIW15
		-
	- $\blacksquare$
- $\pm$  5% $\pm$  5% $\pm$ 
	- $S7 = 300$  PLC PROFIBUS  $\Box$  DDMF5 8AD  $\Box$

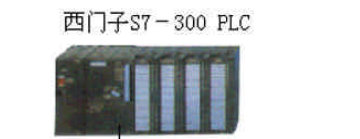

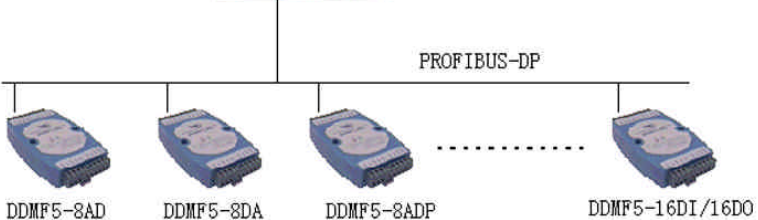

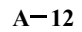